## 

## 如何透過 **BEA Mobile App**確認你的信用卡?

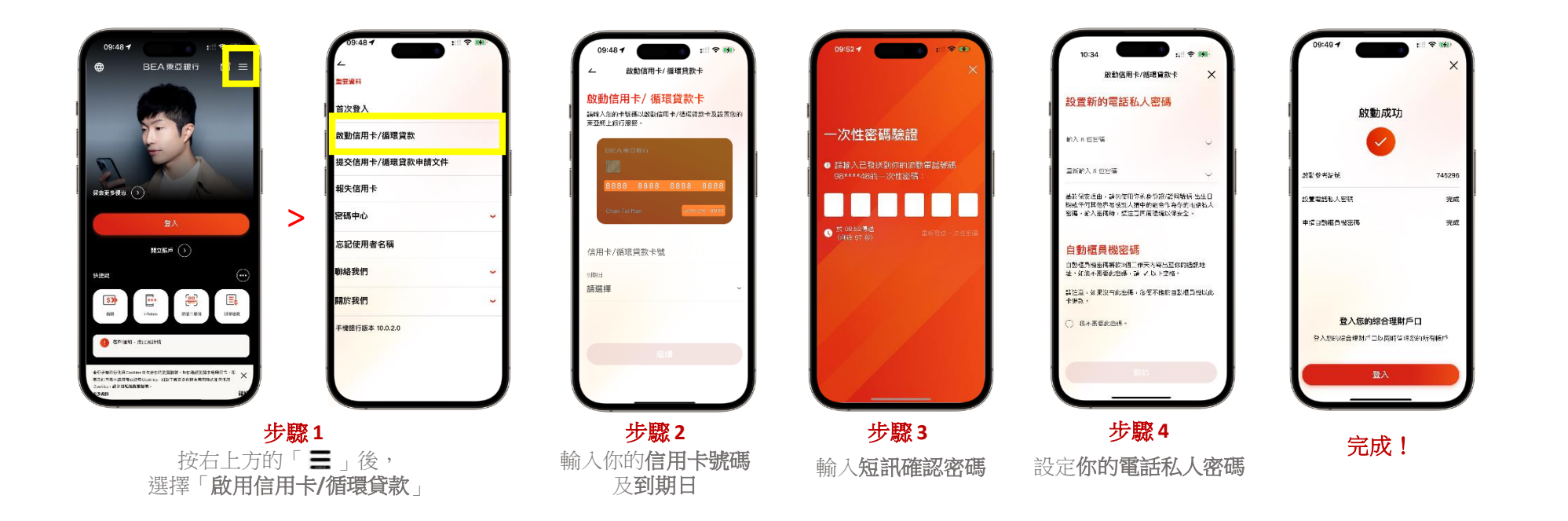